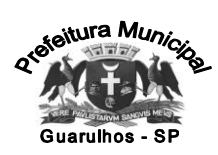

1

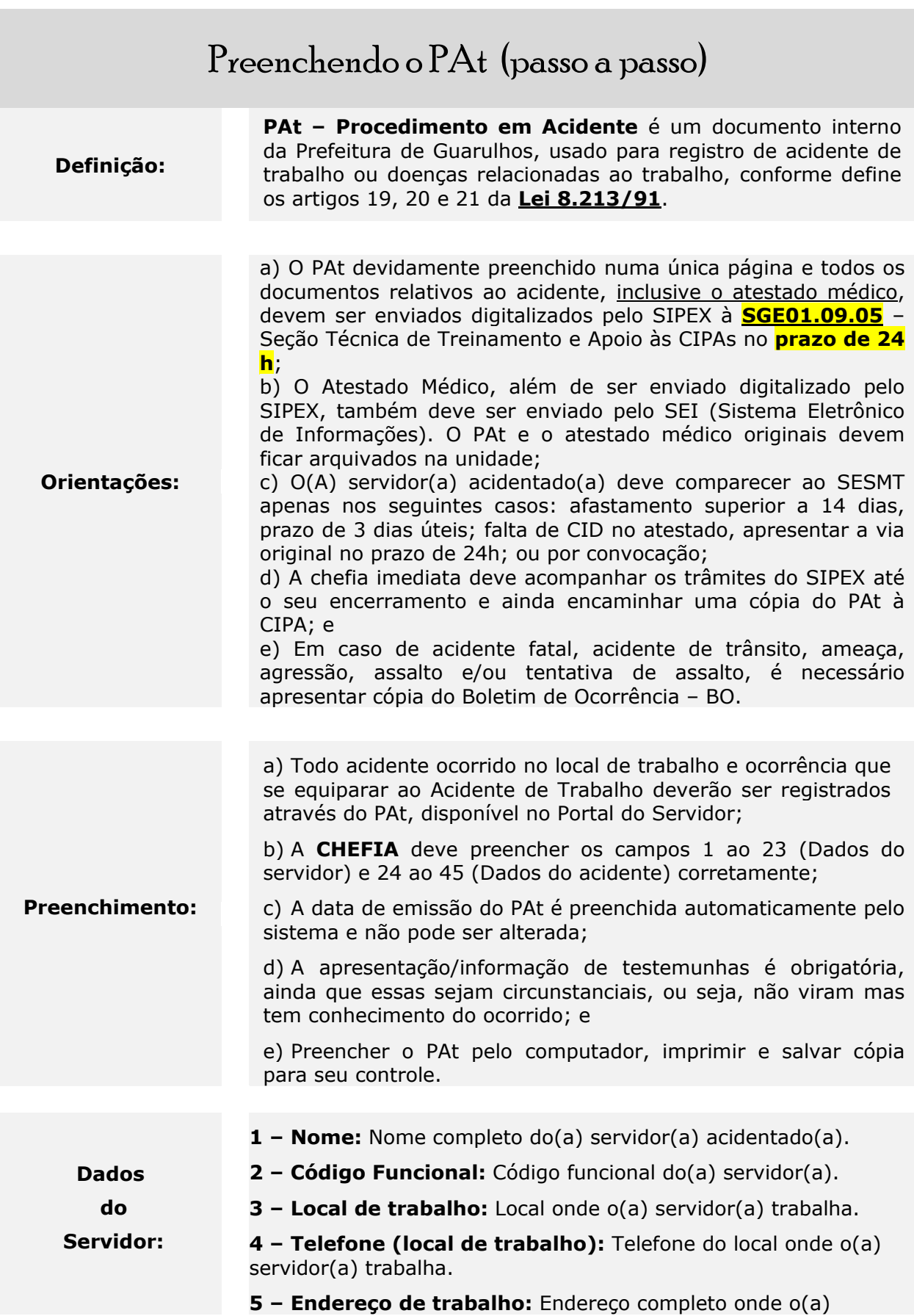

Origem da informação: SGE01.09.05

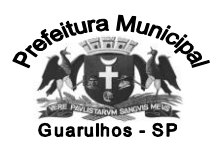

2

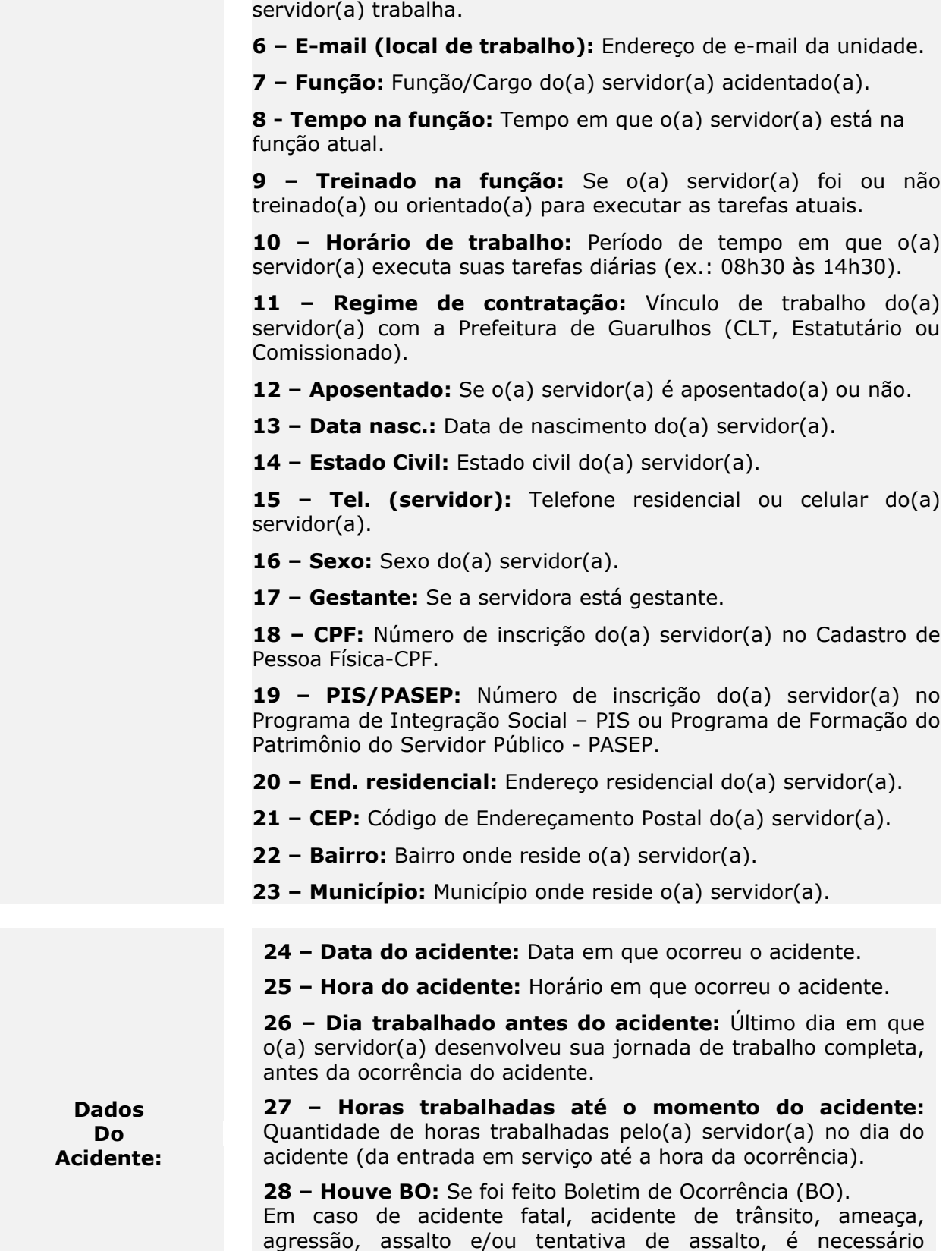

**29 – Houve morte:** Se em decorrência do acidente ocorreu a morte do(a) servidor(a).

apresentar cópia do Boletim de Ocorrência – BO.

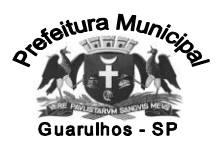

**30 – Estava com EPI:** Se o(a) servidor(a) estava usando o(s) equipamento(s) de proteção individual (EPI) necessário(s) para a função na qual se acidentou.

**31 – A unidade tem EPI:** Se no local onde o(a) servidor(a) trabalha possui equipamento de proteção individual (EPI) disponível para os trabalhadores.

**32 – Parte(s) do corpo atingida(s):** Qual a parte do corpo do(a) servidor(a) foi atingida no acidente.

**33 – Lateralidade:** Qual o lado do corpo do(a) servidor(a) foi atingido no acidente, direita, esquerda, ambas ou N/A(não se aplica).

**34 – Agente causador do acidente:** O que causou o acidente. (ex: agulha usada no procedimento, cadeira quebrada, piso molhado, escada sem ancoragem, etc.).

**35 – Local do acidente (Endereço):** Endereço onde ocorreu o acidente (rua/ avenida/ estrada/ número, km).

**36 – CEP:** CEP do local onde ocorreu o acidente (item 35).

**37 – Bairro:** Bairro onde ocorreu o acidente.

**38 – Município:** Município onde ocorreu o acidente.

**39 – Especificação do local:** Descrever como é o local em que ocorreu o acidente (ex: escada interna sem corrimão, pátio interno usado para depósito, rua de terra, etc.).

**40 – Descrição do acidente:** A **CHEFIA** deve descrever com detalhes como ocorreu o acidente (ex: O que o(a) servidor(a) fazia, quem o(a) acompanhava, como aconteceu, etc.).

**41 – Testemunha 1) Nome e Tel:** Nome completo e telefone de contato da testemunha 1 (Informar se é servidor(a) da PG ou não).

**42 – Testemunha 2) Nome e Tel:** Nome completo e telefone de contato da testemunha 2 (Informar se é servidor(a) da PG ou não).

**43 – Data em que a chefia tomou conhecimento do acidente:** Data em que o acidente foi comunicado à chefia imediata ou superior.

**44 – Data em que a CIPA tomou conhecimento do acidente:** Data em que a CIPA foi informada do acidente para iniciar o processo de investigação.

**45 – Assinatura e Carimbo da Chefia:** É obrigatória a assinatura da chefia imediata do(a) servidor(a) acidentado(a) e do superior hierárquico. Deve constar também a identificação de quem assinou (nome e cargo) e a data da assinatura.

**Médico Trabalho:** Para os casos de acidente de trabalho o(a) médico(a) do trabalho da DTSSS/ SESMT preencherá os campos 46 ao 52.